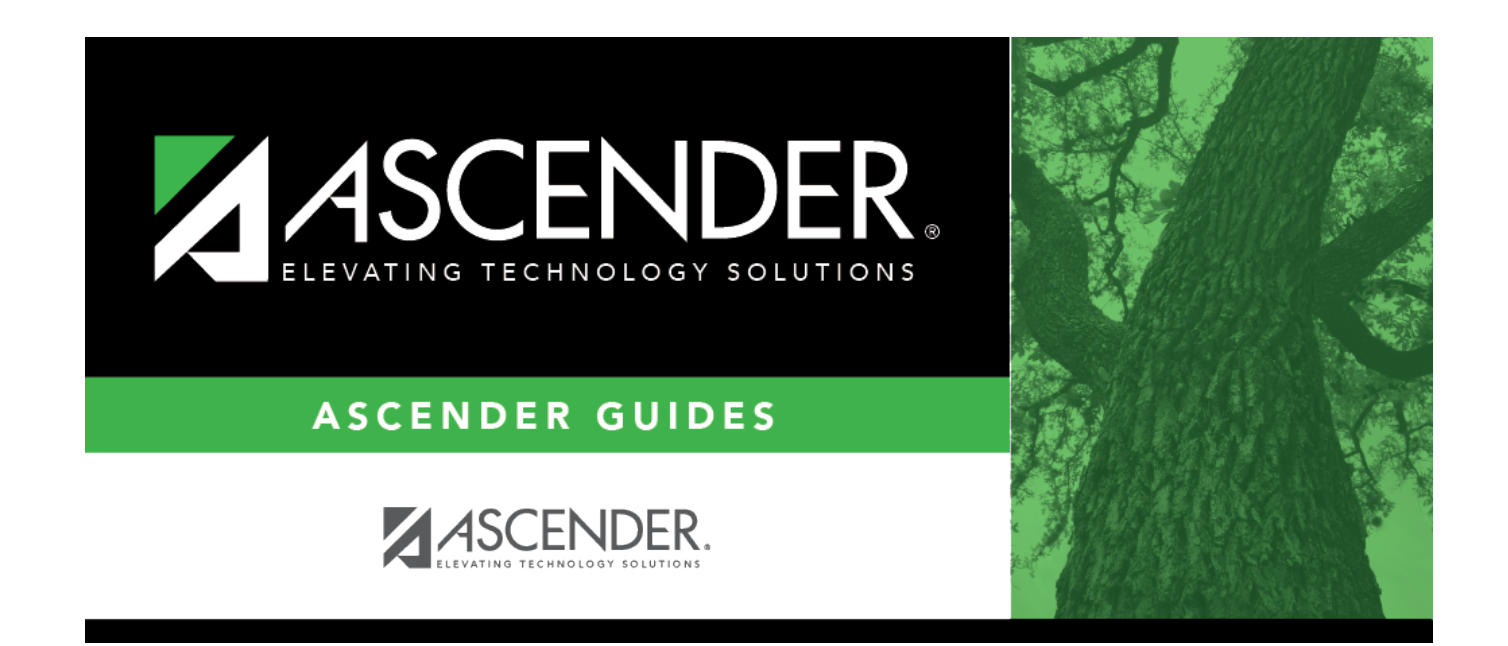

## **grade\_reporting\_group\_new**

## **Table of Contents**

## Student

Indicate the class to which the students are being transferred:

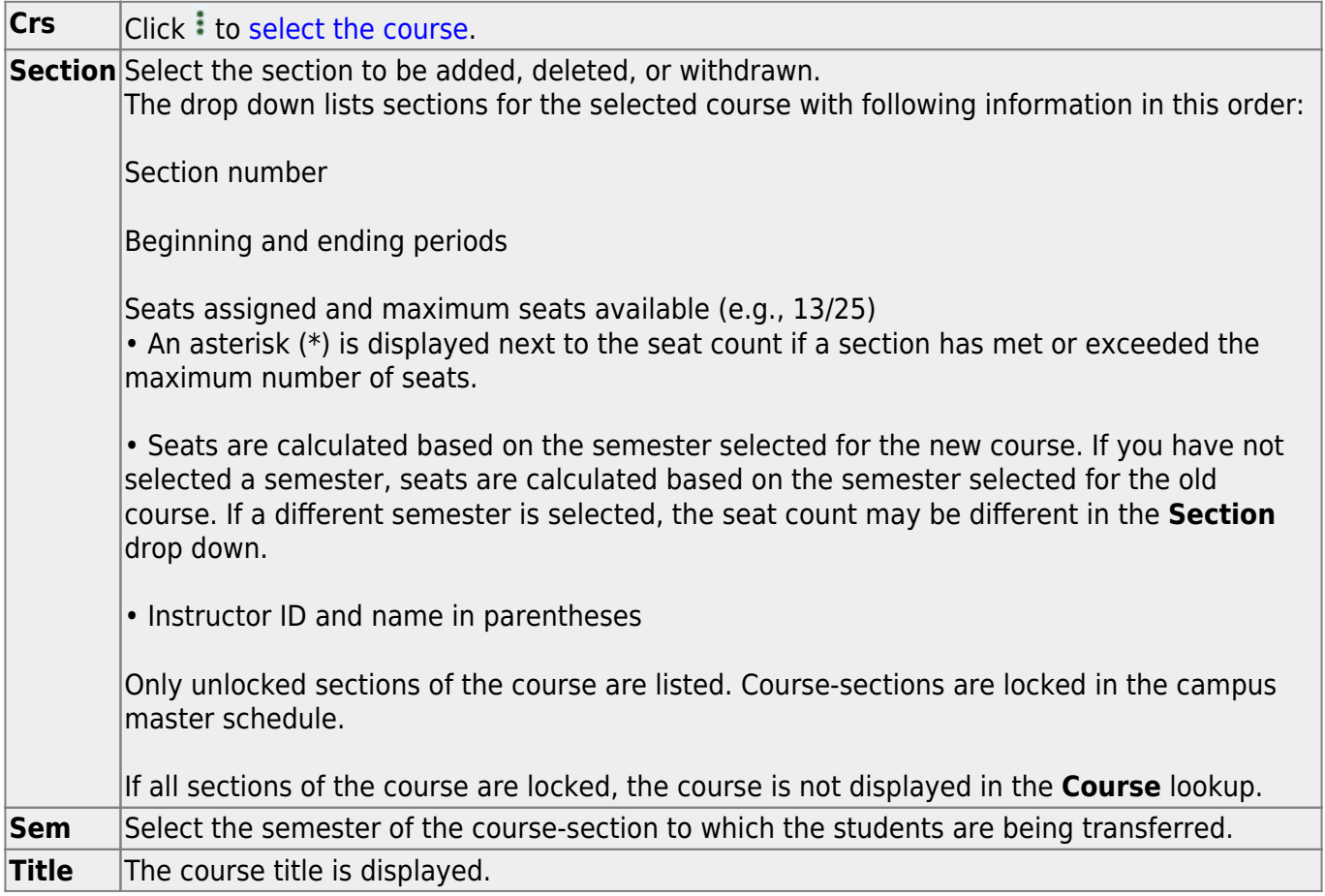

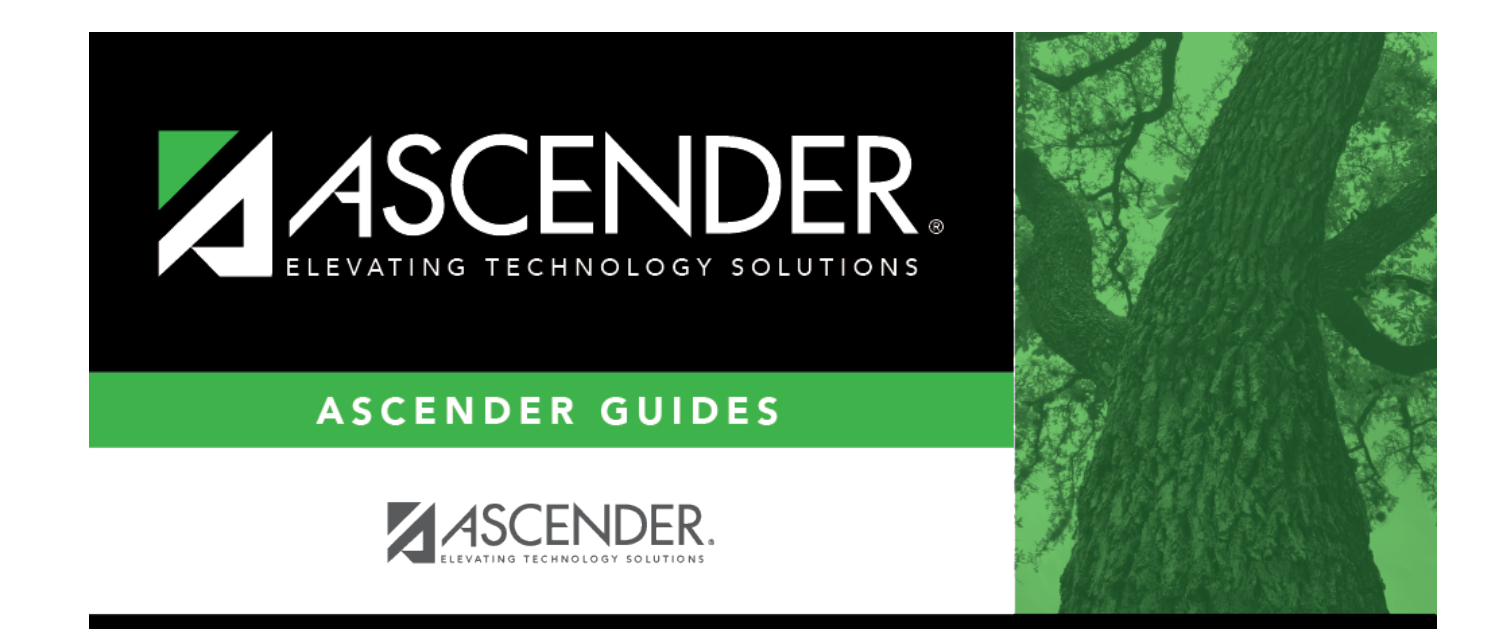

## **Back Cover**